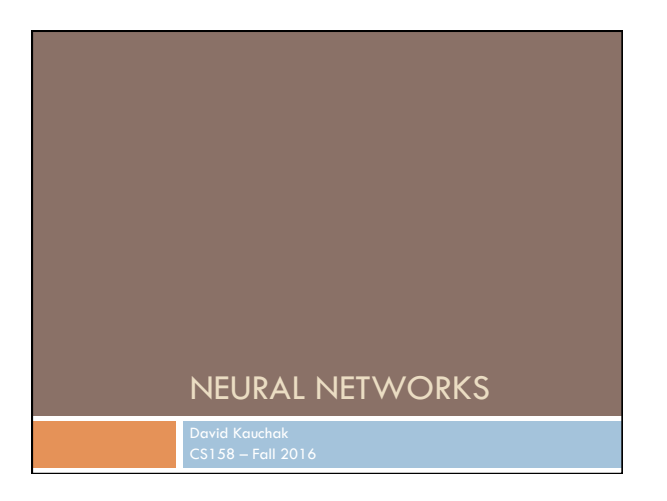

#### Admin

Assignment 7

Class 11/22

Schedule for the rest of the semester

# Perceptron learning algorithm

repeat until convergence (or for some # of iterations): for each training example ( $f_1, f_2, ..., f_n$ , label): *prediction* =  $b + \sum_{i=1}^{n} w_i f_i$ 

 if *prediction \* label* ≤ 0: // they don't agree for each *wi* :  $w_i = w_i + f_i^*$ label  $b = b +$  label

Why is it called the "perceptron" learning algorithm if what it learns is a line? Why not "line learning" algorithm?

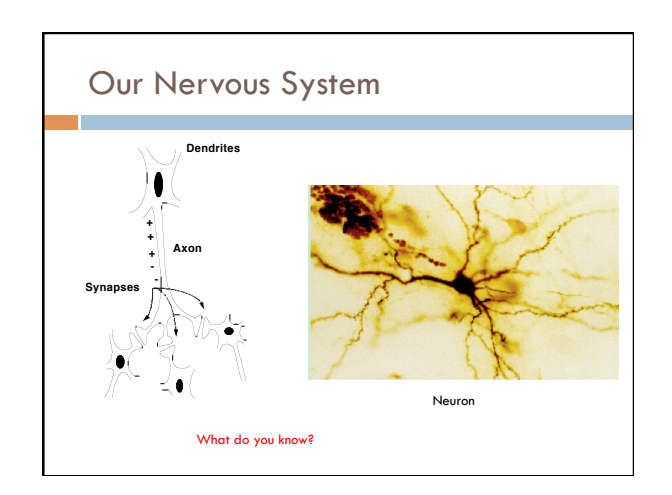

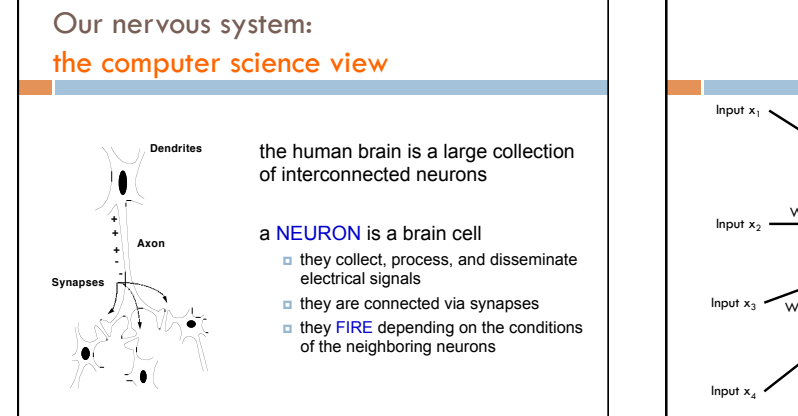

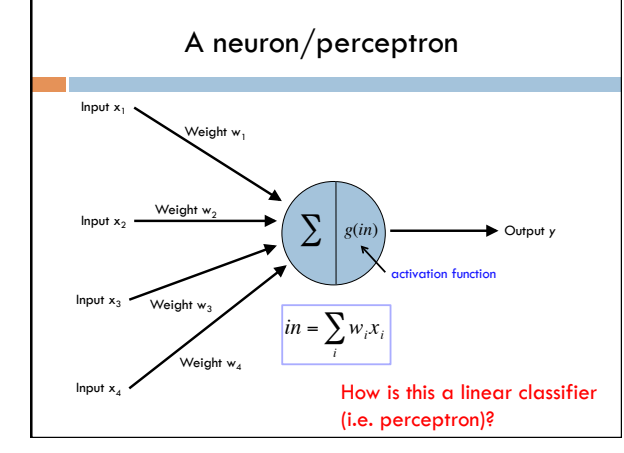

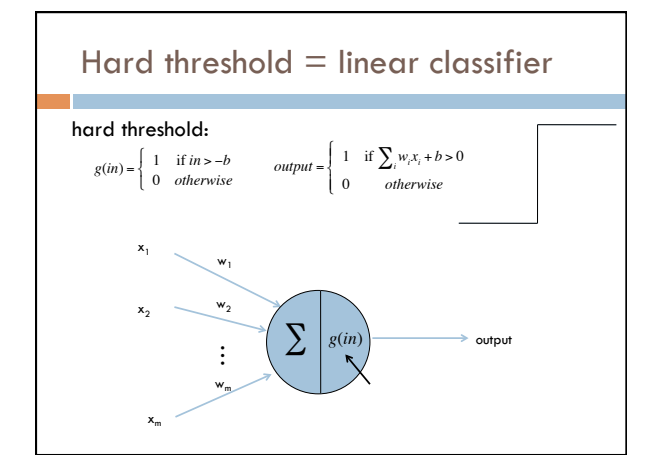

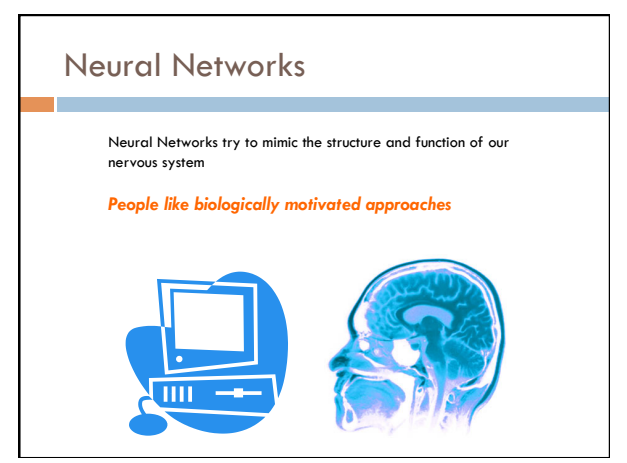

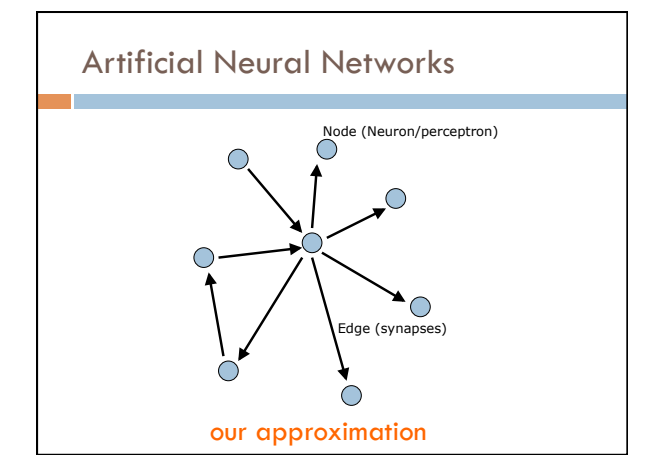

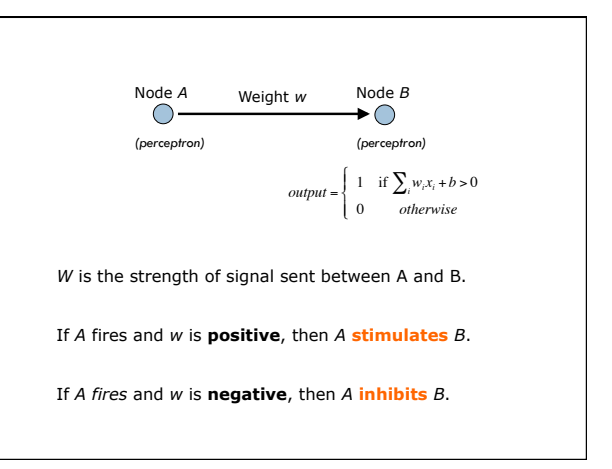

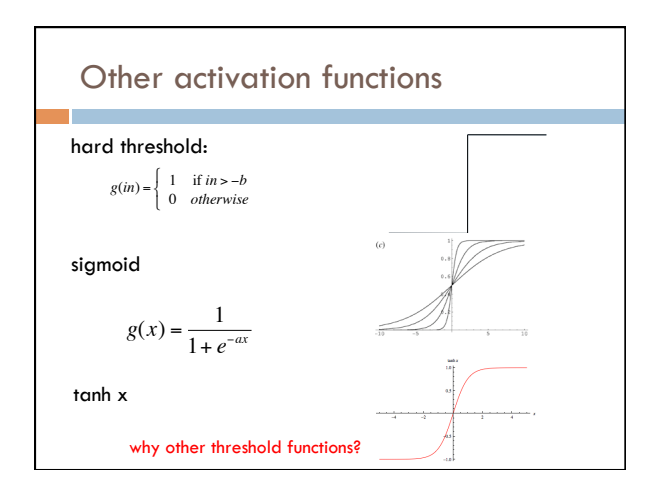

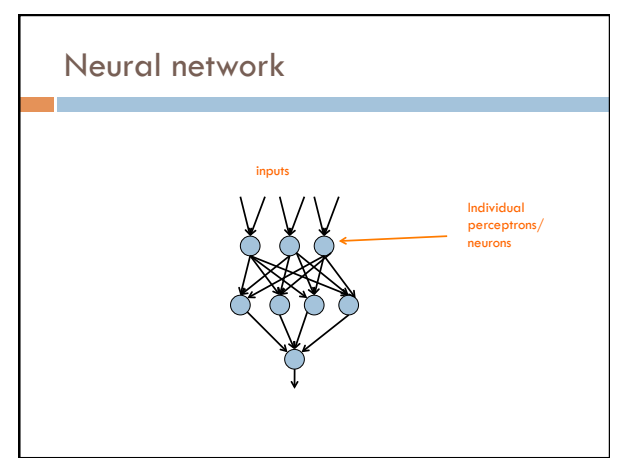

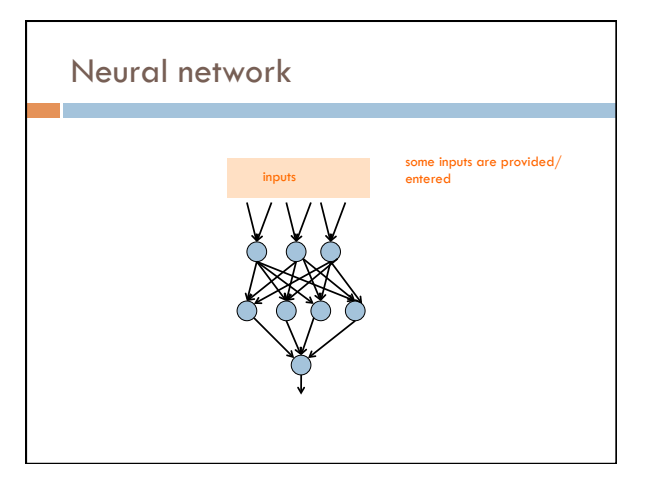

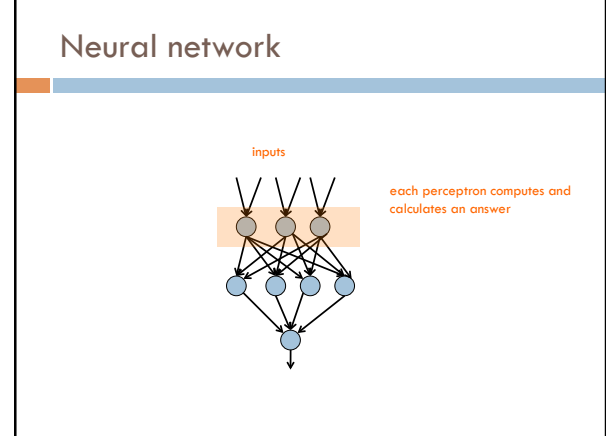

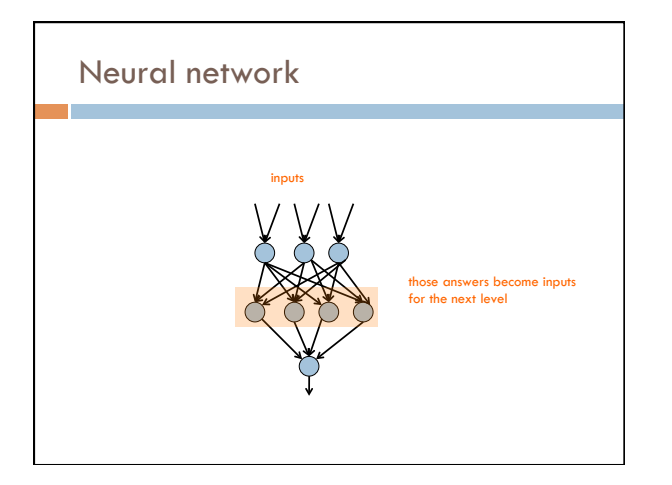

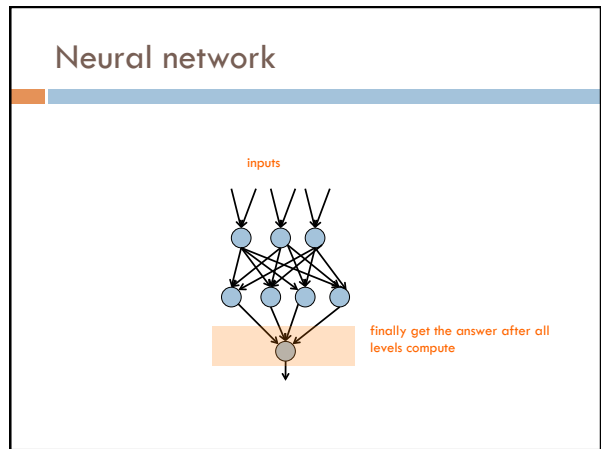

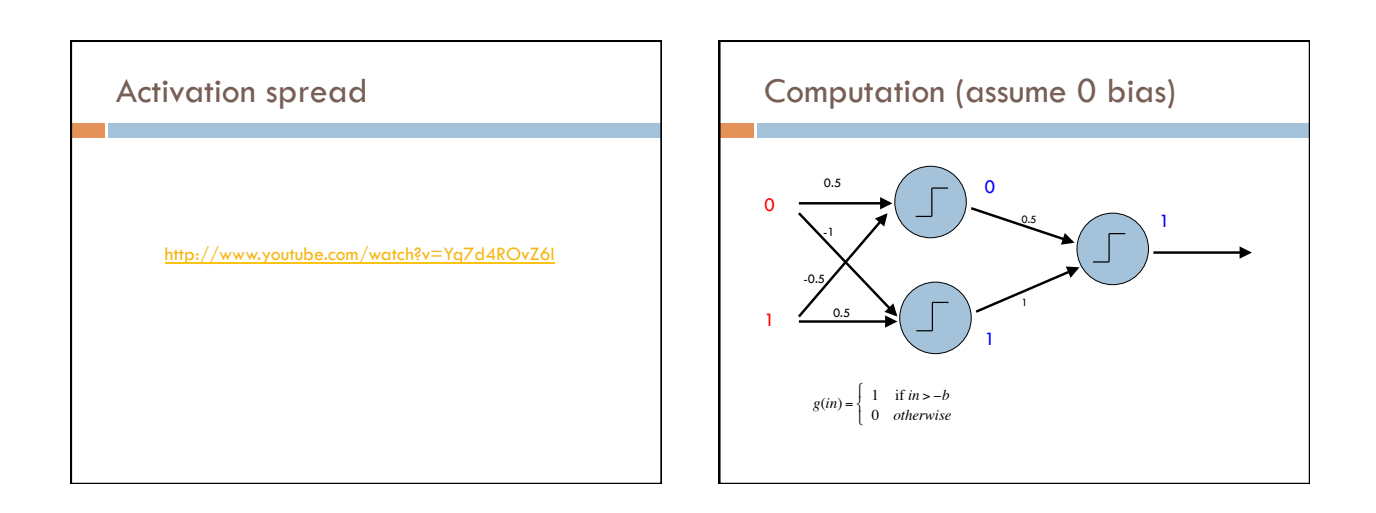

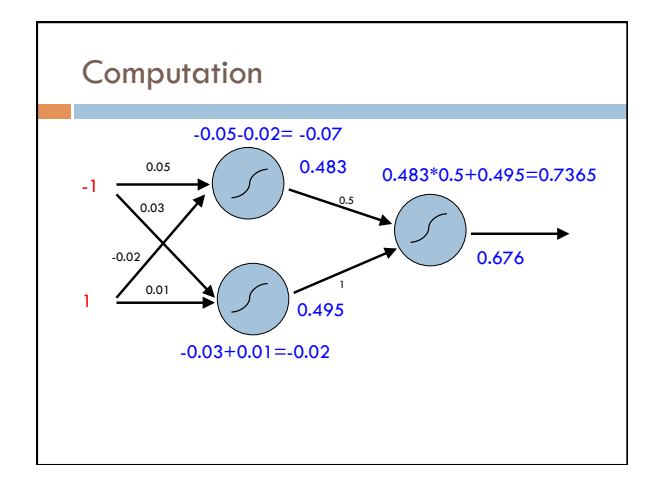

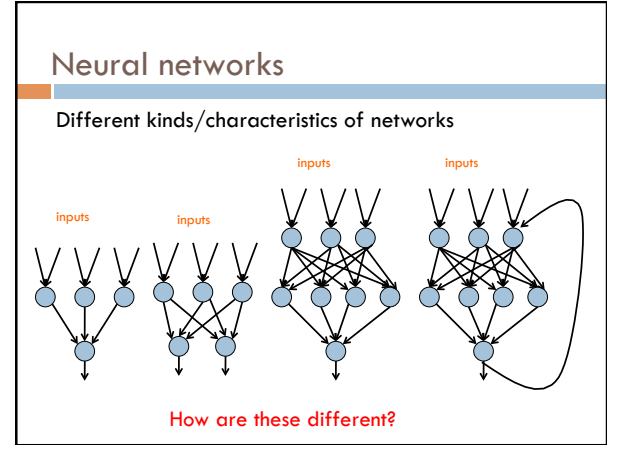

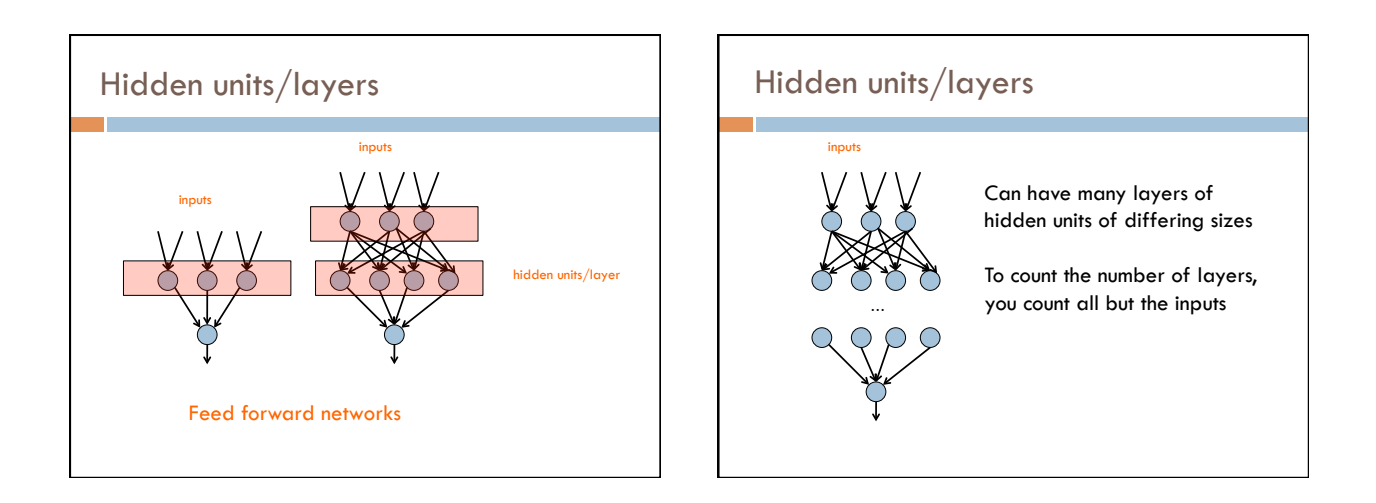

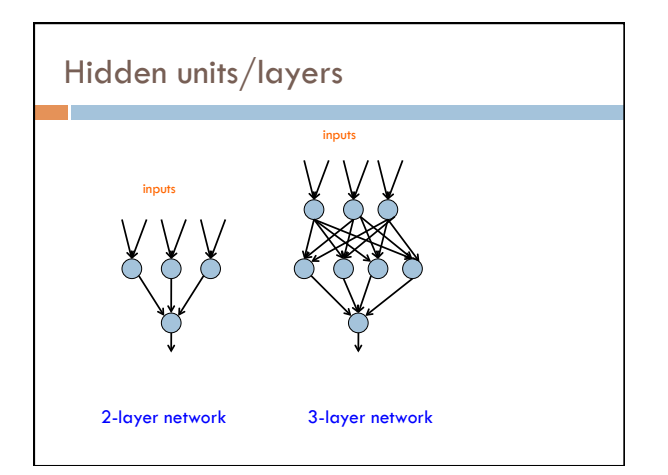

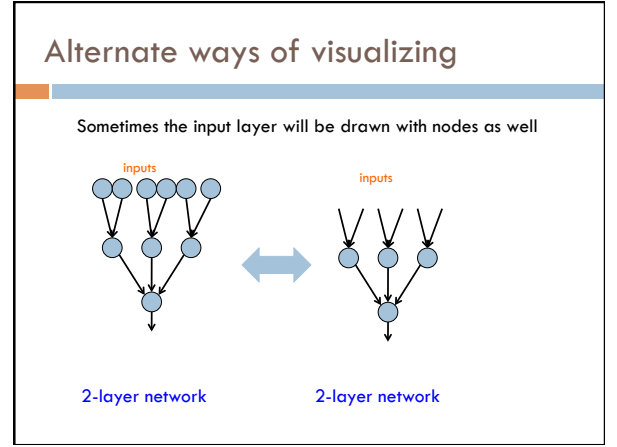

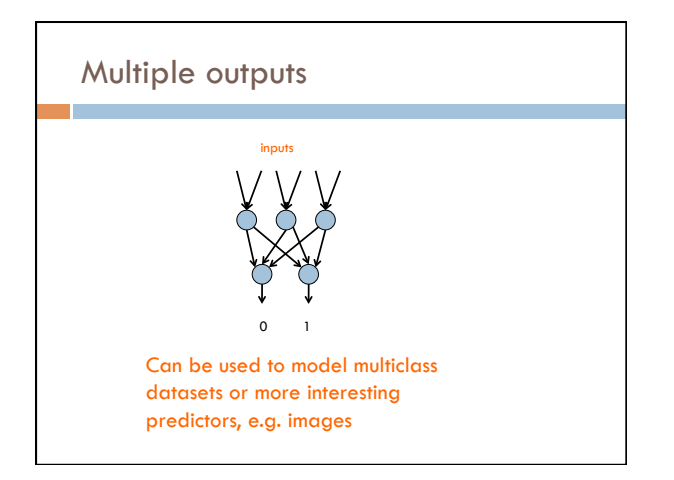

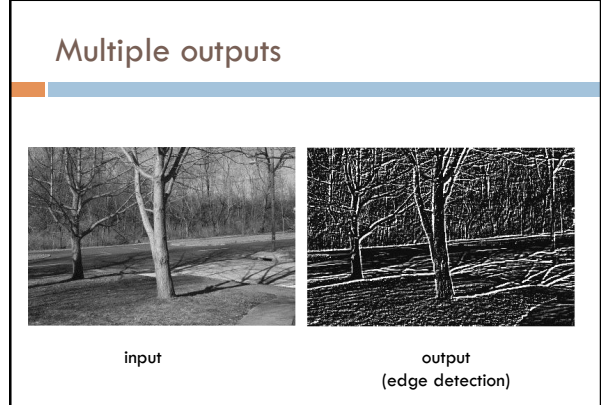

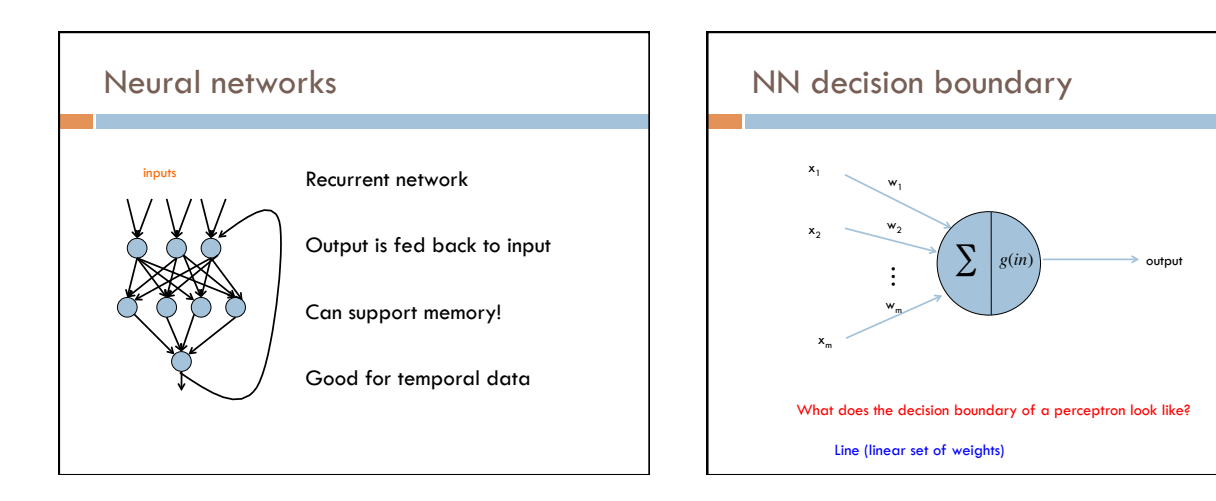

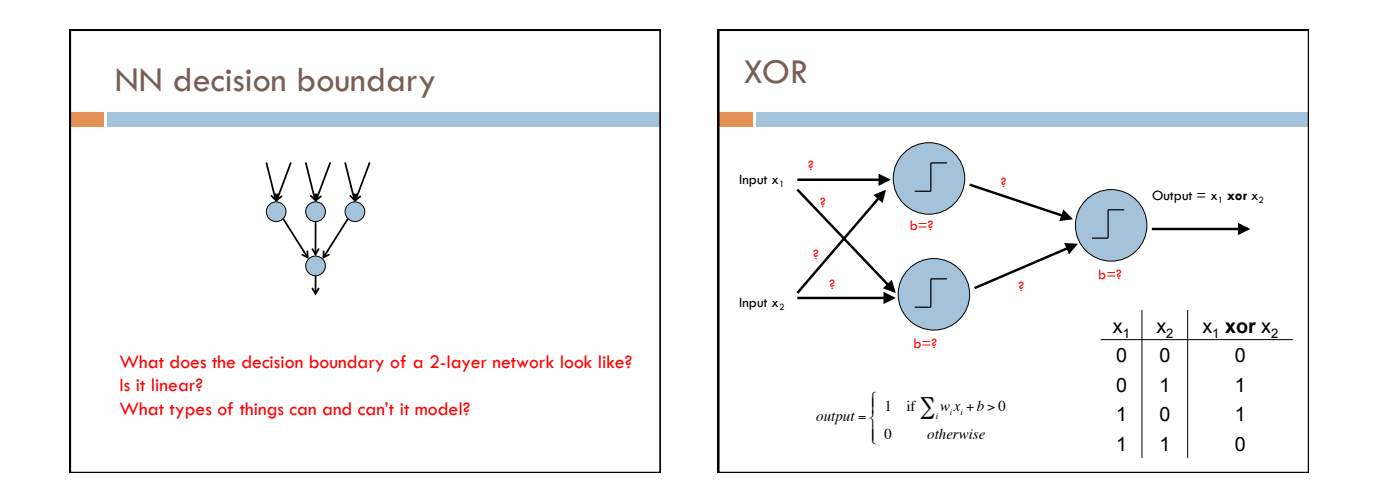

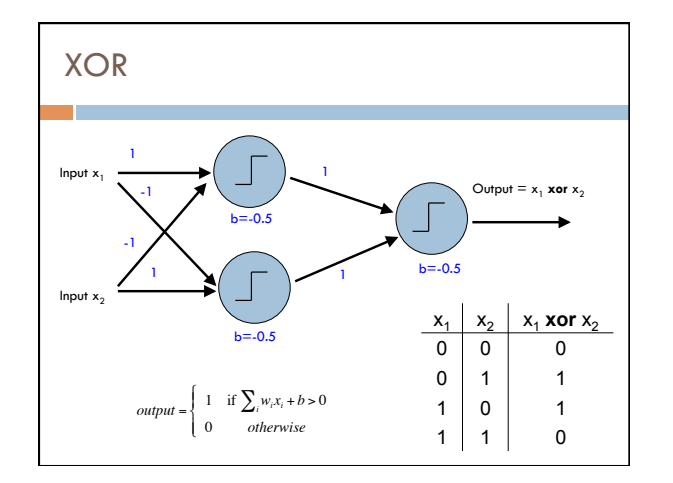

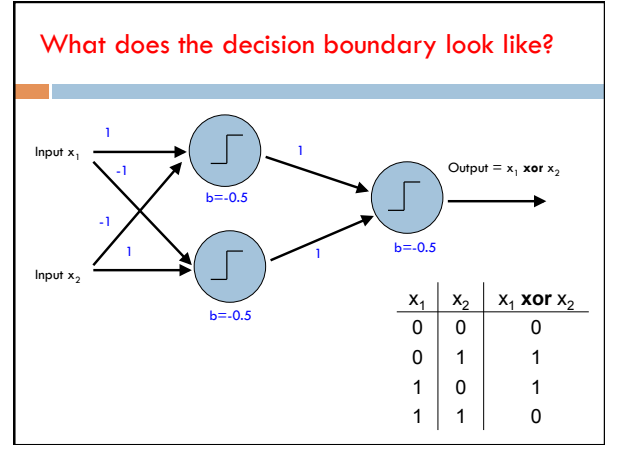

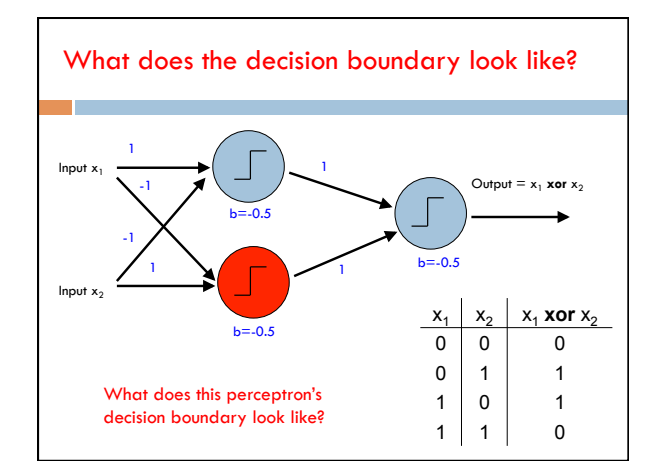

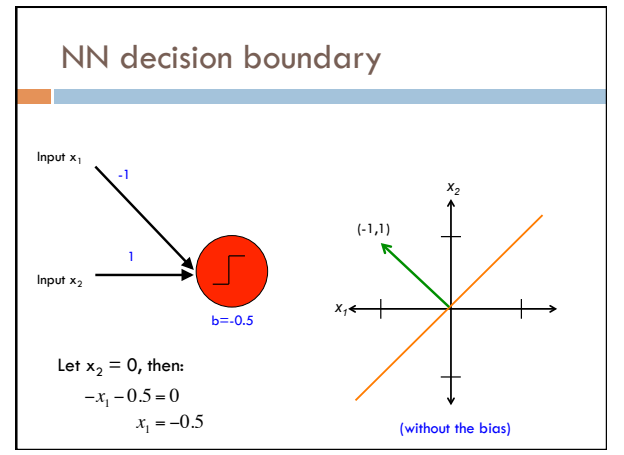

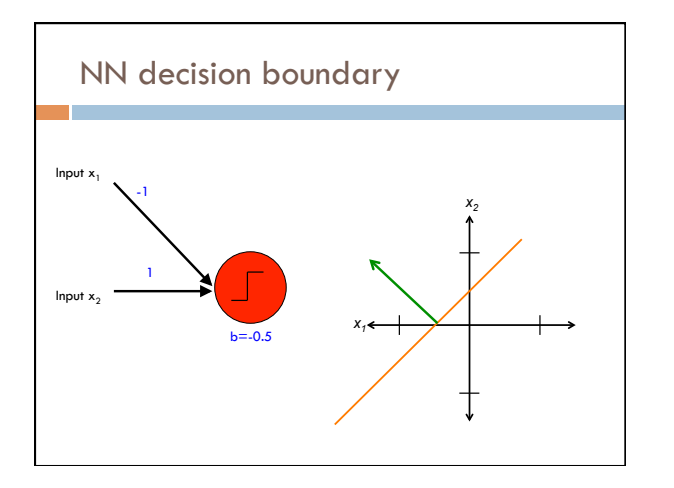

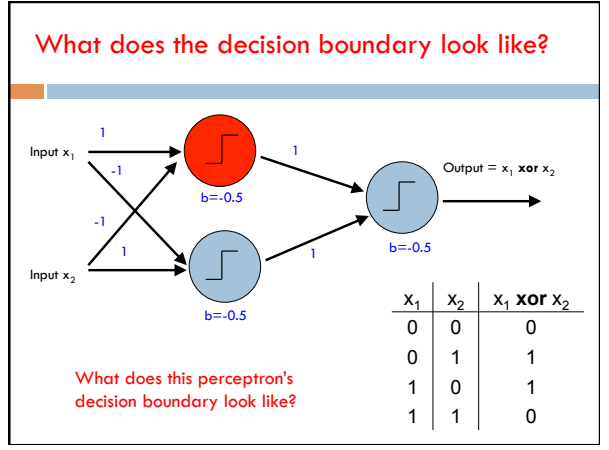

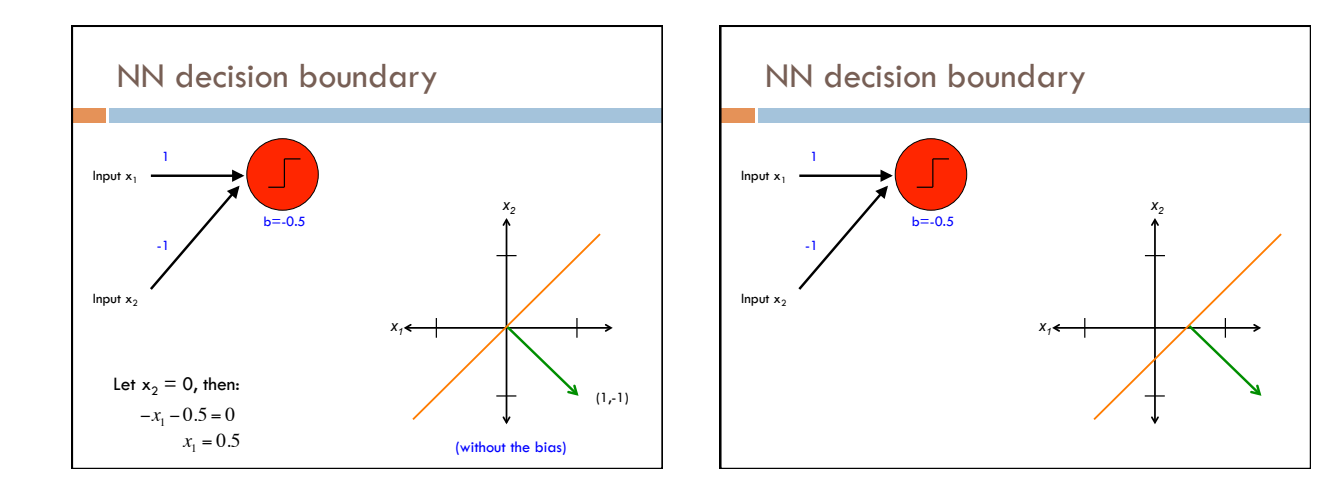

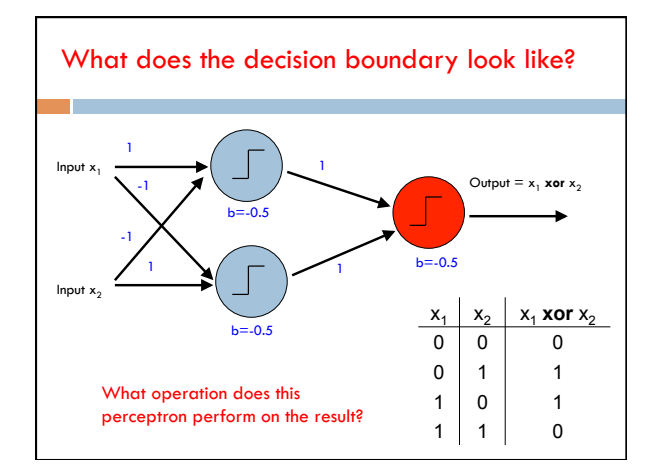

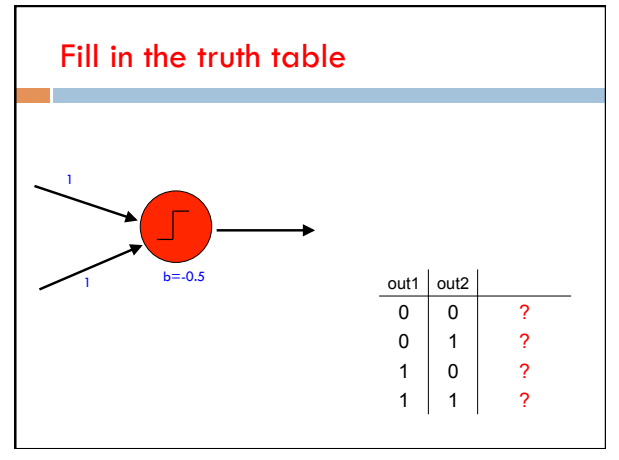

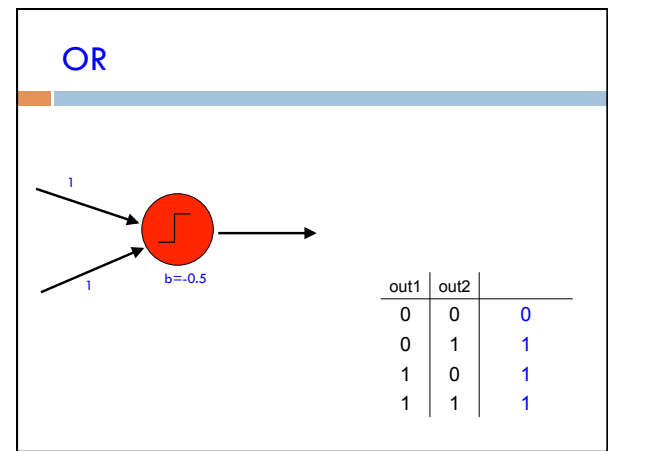

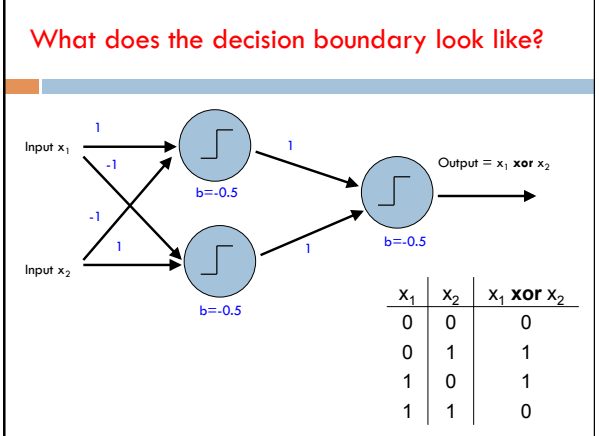

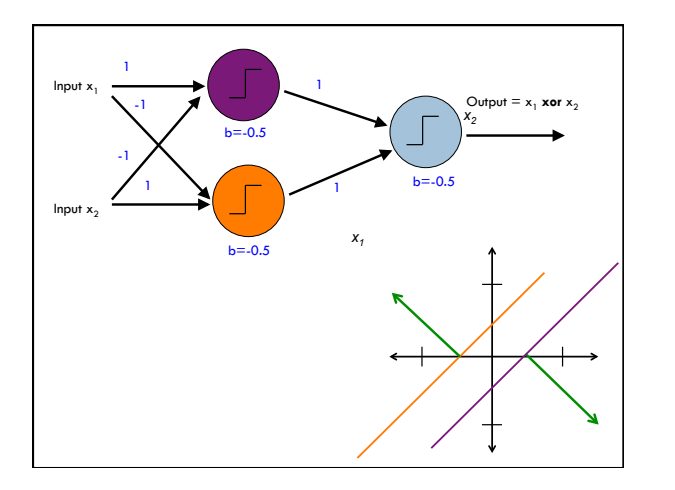

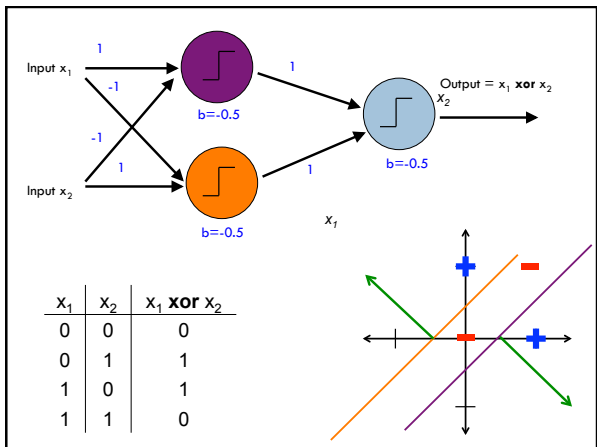

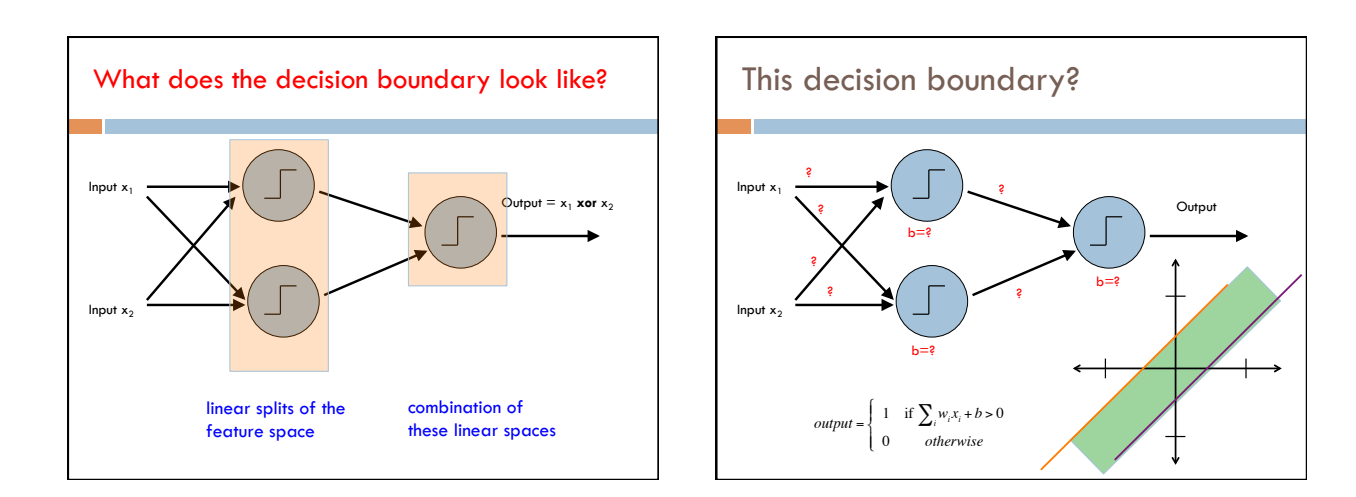

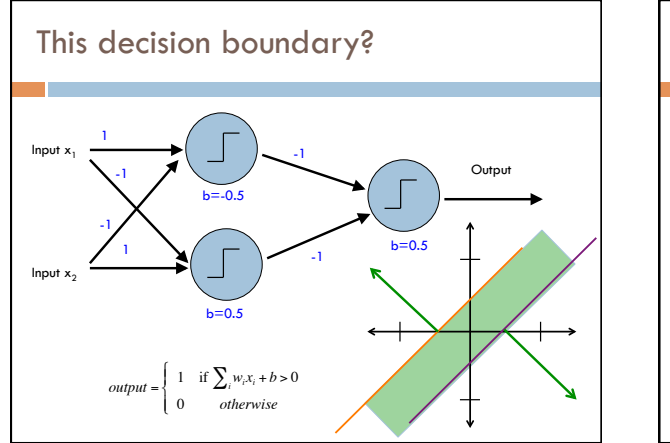

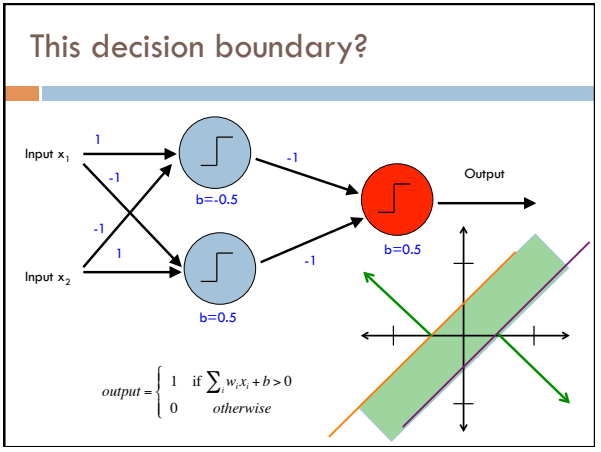

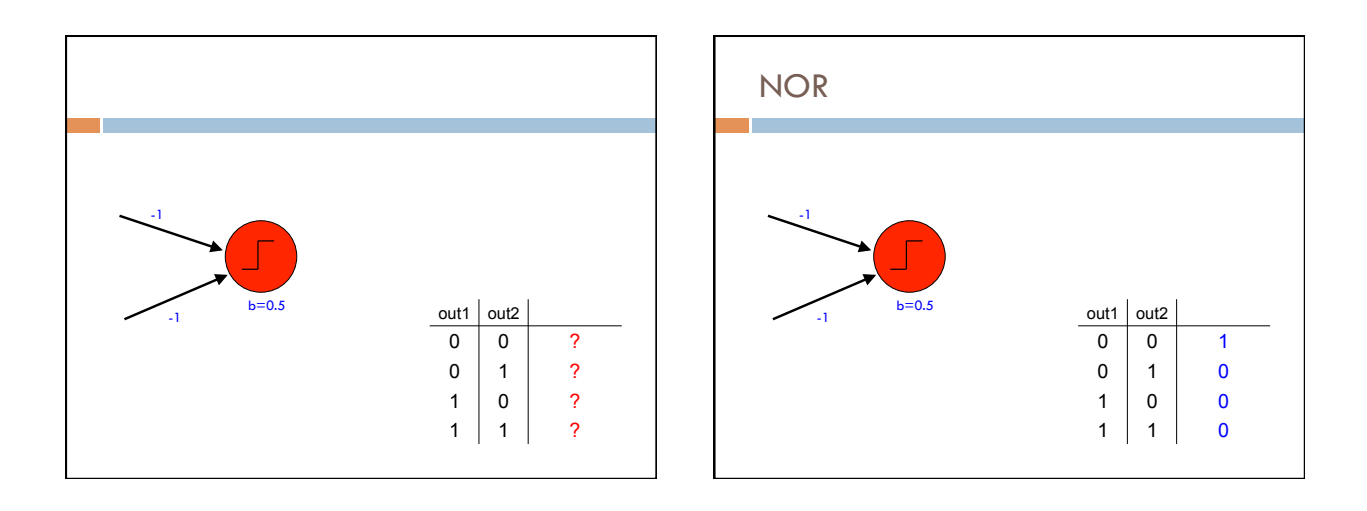

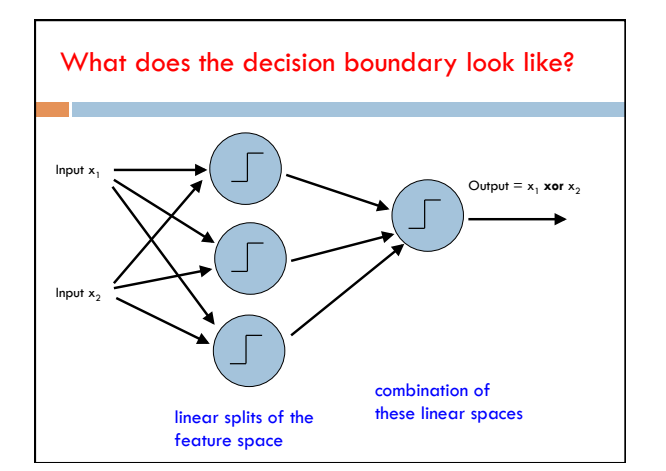

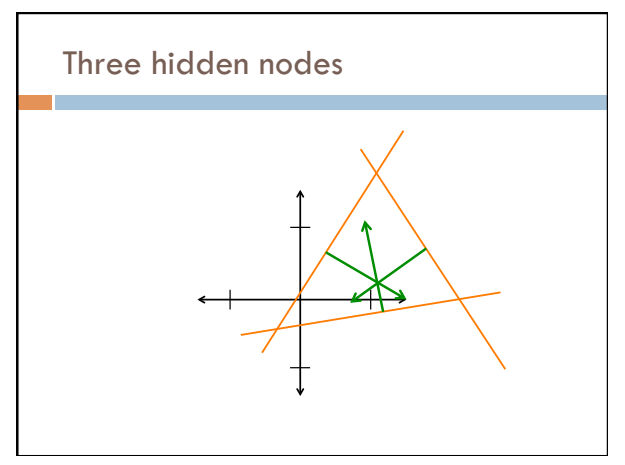

### NN decision boundaries

Theorem 9 (Two-Layer Networks are Universal Function Approximators). Let F be a continuous function on a bounded subset of D-dimensional space. Then there exists a two-layer neural network  $\hat{F}$  with a finite number of hidden units that approximate F arbitrarily well. Namely, for all  $\boldsymbol{x}$  in the domain of F,  $|F(x) - \hat{F}(x)| < \epsilon$ .

'Or, in colloquial terms "two-layer networks *can approximate any function*."'

### NN decision boundaries

For DT, as the tree gets larger, the model gets more complex

The same is true for neural networks: more hidden nodes = more complexity

Adding more layers adds even more complexity (and much more quickly)

Good rule of thumb:

number of 2-layer hidden nodes ≤

number of examples number of dimensions

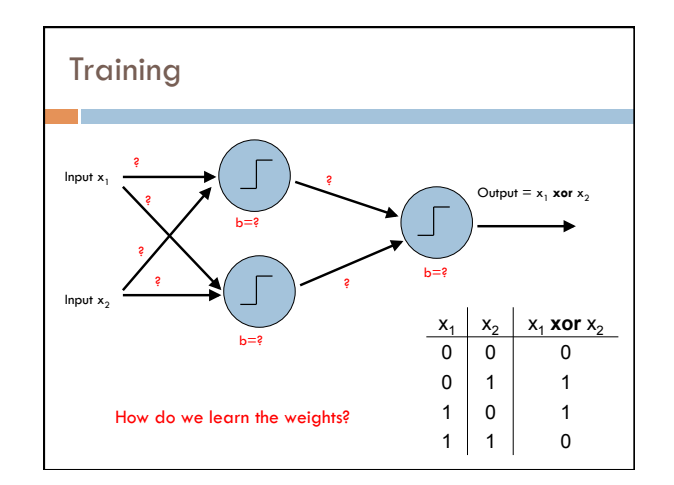

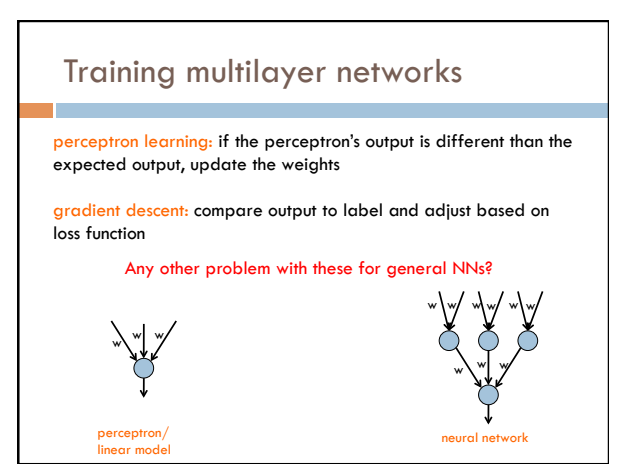

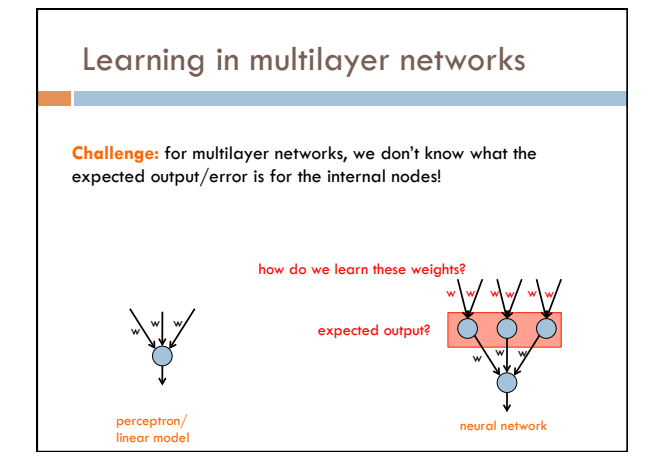

### Backpropagation: intuition

Gradient descent method for learning weights by optimizing a loss function

- 1. calculate output of all nodes
- 2. calculate the weights for the output layer based on the error
- 3. "backpropagate" errors through hidden layers

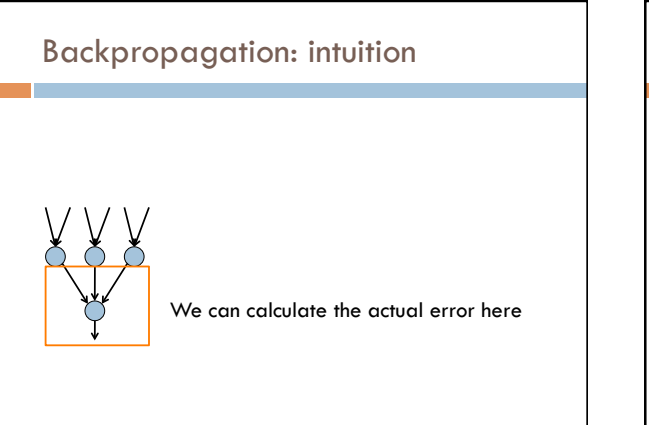

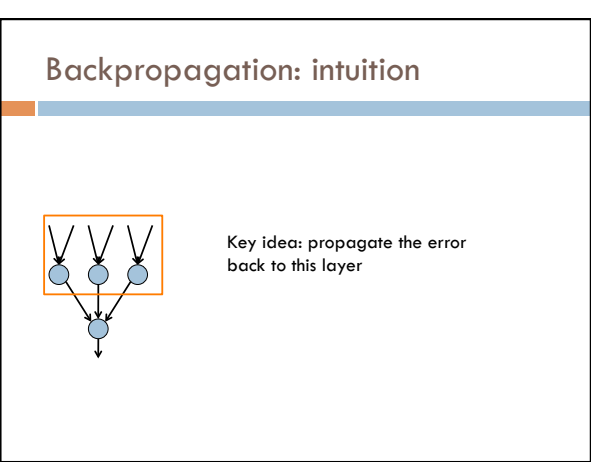

# Backpropagation: intuition

"backpropagate" the error:

Assume all of these nodes were responsible for some of the error

How can we figure out how much they were responsible for?

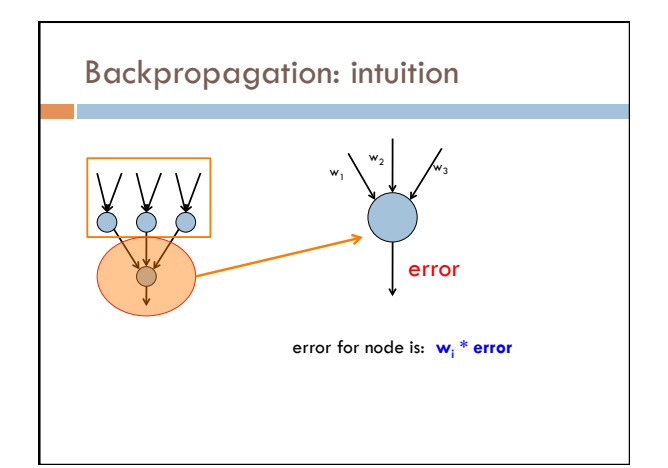

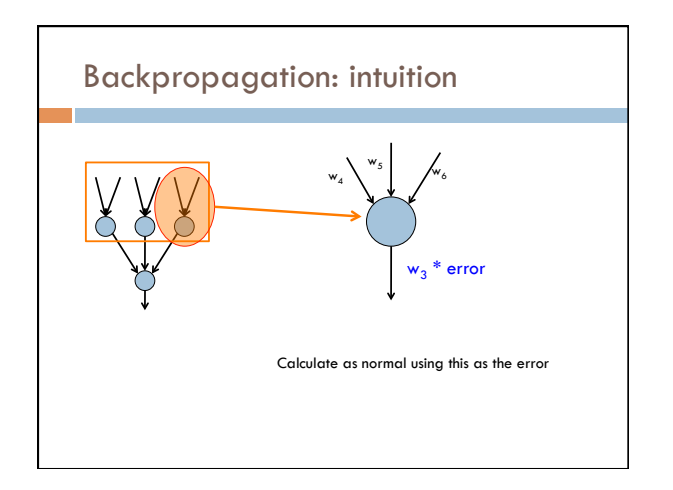

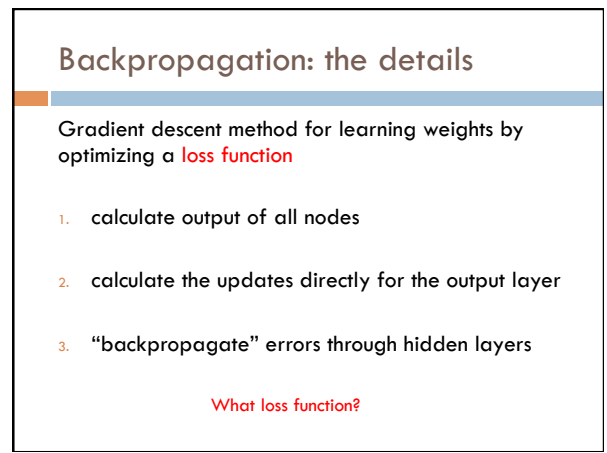

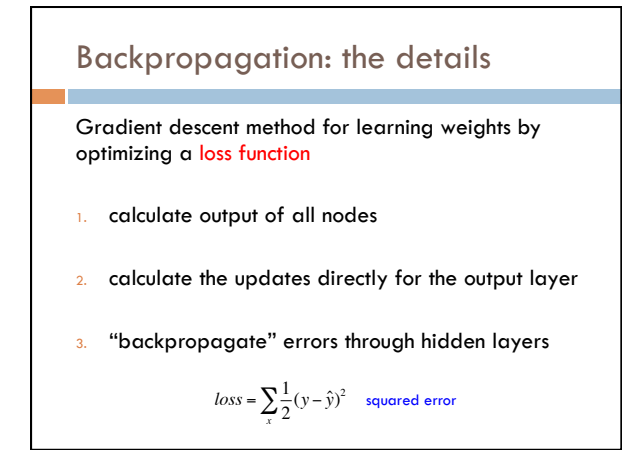